# <span id="page-0-0"></span>Paradygmaty Programowania

Programowanie strukturalne

dr inż. Marcin Bączyk (prowadzący) dr inż. Marek Niewiński (współautor prezentacji)

Wykład 3

14 marca 2022

## Treść dzisiejszego wykładu

### Przegląd sposobów programowania

- **•** strukturalne
- **o** obiektowe
- funkcyjne
- **•** Programowanie strukturalne
	- wprowadzenie
	- programowanie proceduralne
	- instrukcja goto
	- programowanie strukturalne
	- przykład

### Programowanie strukturalne

Skoki zastąpiono instrukcjami **if**/**then**/**else** oraz **for**/**do**/**while**/**until**.

"Programowanie strukturalne wymusza dyscyplinę bezpośredniego przekazywania sterowania".

Stosowane jest jako algorytmiczna podstawa tworzonych modułów.

#### Programowanie obiektowe

Stos wywołań funkcji można przenieść na stertę, a zmienne lokalne zadeklarowane w funkcji mogą istnieć po jej zakończeniu.

"Programowanie obiektowe wymusza dyscyplinę pośredniego przekazywania sterowania".

Polimorfizm wykorzystywany jako metoda przekraczania granic poszczególnych modułów.

### Programowanie funkcyjne

Niezmienność jako fundamentalna cecha rachunku lambda.

"Programowanie funkcyjne wymusza dyscyplinę podczas przypisywania wartości".

Programowanie funkcyjne wykorzystywane do zaprowadzenia dyscypliny z dostępie do danych.

Każdy ze sposobów programowania nakłada dodatkowe ograniczenia nie dając nic w zamian. Uwaga skupiona jest na tym czego nie robić. Rzadko udaje się uzyskać informację na temat co należy robić. - **doświadczenie**.

Decydując się na któryś ze sposobów programowania zmuszeni jesteśmy do **kompromisu**.

### Cechy charakterystyczne:

- **•** struktury kontrolne
	- sekwencja
	- wybór
	- $\bullet$  iteracja
- **o** podprogramy
- **o** bloki

Konsekwencją stosowania podejścia czysto strukturalnego jest pojedyncze wyjście. W ramach wykładu jako pojedyncze wyjście oznaczać będzie sytuacja w której funkcja / procedura zawiera pojedyncza instrukcję zwracającą obliczony wcześniej wynik.

Przy pomocy struktur kontrolnym oraz podprogramów możliwe jest stworzenie dowolnego oprogramowania.

Jednakże programowanie jest trudne, a duża złożoność systemów informatycznych skutkuje dużą podatnością na pojawianie się błędów.

W związku z tym, aby zmniejszyć lokalnie złożoność systemu program dzieli się na podprogramy.

Aby zapewnić "bezbłędność" oprogramowania dowodzi się poprawności każdego z fragmentów programu. Zmniejszenie ilości kodu każdego podprogramu mniejsza złożoność dowodu.

### Programowanie strukturalne

### Dekompozycja funkcyjna

- · Istota programowania strukturalnego;
- Rekursywna dekompozycja modułów aż do osiągnięcia poziomu dla którego możliwe jest przeprowadzenie dowodu;
- Matematyczne dowodzenie poprawności kodu jest pracochłonne i trudne; obecnie praktycznie nie stosowane.

### **Testowanie**

- Metoda naukowa;
- Sprawdzanie poprawności kodu odbywa się poprzez próbę stwierdzenia ich niepoprawności;
- W przypadku niemożliwości stwierdzenia niepoprawności kodu przyjmuje się, że jest on pozbawionych błędów.

Tworzenie oprogramowania nie jest zagadnieniem matematycznym.

### W programowaniu strukturalnym:

- Podstawą są instrukcje sterujące przepływem programu i bloki instrukcji często organizowane w podprogramy
- Problem (program) dekomponowany jest na dostatecznie małe podprogramy, dla których można przeprowadzić dowód poprawności lub jeżeli dowiedzenie jest niemożliwe, lub nie da się dowieść ich niepoprawności.
- Główny nacisk kładziony jest na to **w jaki sposób** wykonać dane zadanie.

### Cechy charakterystyczne:

- abstrakcja
- **•** hermetyzacja
- **o** dziedziczenie
- **•** polimorfizm

Konsekwencją stosowania podejścia czysto obiektowego jest przypisanie każdej operacji w systemie konkretnemu obiektowy i przekazanie mu odpowiedzialności za tę operację.

Programowanie obiektowe jest odpowiedzią na potrzebę modelowania świata rzeczywistego w możliwie wierny sposób (z dokładnością do poziomu abstrakcji). Podstawowe cechy programowania obiektowego ułatwiają tworzenie oprogramowania dla konkretnej dziedziny.

Żadna z podstawowych cech programowania obiektowego nie musi być wspierana przez dany język aby móc napisać w nim program obiektowy.

Systemy projektowane obiektowo składają się z dużej ilości "małych" obiektów współpracujących ze sobą. Interfejs publiczny, oznaczający usługi jakie obiekt może świadczyć swoim klientów informuje jedynie o tym co może być zrobione. Klienci poszczególnych obiektów nie ingerują w to w jaki sposób dana usługa jest świadczona. Systemy obiektowe projektowane są w taki sposób aby obiekt odpowiedzialny za daną funkcjonalność mógł być zastąpiony innym bez zmiany kodu klienta.

W programowaniu obiektowym:

- Podstawą systemu są współpracujące ze sobą obiekty;
- Obiekty mogą być przekazywane pomiędzy modułami bez wprowadzania dodatkowych (zbędnych) zależności;
- Klienci danego obiektu nie wiedzą w jaki sposób realizowana jest jego odpowiedzialność;
- Moduły wysokiego poziomu nie zależą od modułów niskiego poziomu;
- Rozwój (dodawanie nowych) funkcjonalności odbywa się bez zmiany wysokopoziomowych reguł biznesowych;
- Główny nacisk kładziony jest na to **kto ma** wykonać dane zadanie.

### Cechy charakterystyczne:

- brak przypisań
- brak pętli
- **o** czyste funkcje

Konsekwencją stosowania podejścia czysto funkcyjnego jest brak jakiegokolwiek modyfikowalnego stanu wewnętrznego programu.

System projektowany funkcyjnie składa się z funkcji, które przyjmują argumenty i zwracają wyniki obliczeń. Funkcje wchodzące w skład systemu składają się z innych funkcji, aż do pojedynczych bloków instrukcji - mechanizm dekompozycji funkcyjnej. Podobnie do programowania obiektowego istotniejsze jest to co robi dana funkcja niż to w jaki sposób to robi. Często obiekty (niezmienne!) są wykorzystywane jako obiekty funkcyjne - funkcje posiadające pewien niemodyfikowalny stan wewnętrzny.

Programowanie funkcyjne obecnie jest odpowiedzią na problemy pojawiające się w aplikacjach współbieżnych. Niemożliwość zmiany stanu, któregokolwiek z elementów działającego programu usuwa możliwość pojawienia się wyścigów i zakleszczeń.

W programowaniu funkcyjnym:

- Minimalizowana jest liczba elementów które mogą ulegać zmianie, a mechanizmy zmiany podlegają ścisłej kontroli
- Zakłada się, że czas niezbędny na ponowne wykonanie obliczeń jest pomijalnie mały i w związku z tym wartości zmiennych nie są zapamiętywane i modyfikowane
- Zakłada się, że ilość pamięci potrzebnej do przechowywania wszystkich niezbędnych informacji jest nieograniczona
- Główny nacisk kładziony jest na to **co ma być** zrobione.

### **Wnioski**

Poszczególne sposoby programowania nakładają w programie różne ograniczenia:

- strukturalne na bezpośrednie przekazywanie sterowania,
- $\bullet$  obiektowe na pośrednie przekazywania sterowania,
- $\bullet$  funkcyjne na przypisywanie wartości zmiennym,

przy czym nie oferują niczego dodatkowego.

Wszystkie przedstawione sposoby tworzenia oprogramowania znane były już w latach 60-tych XX wieku. Ze względu na rożne ograniczenia w danej epoce rożne sposoby programowania stawały się dominującymi.

Natomiast od momentu stworzenia pierwszych programów reguły programowania nie uległy zasadniczej zmianie. Programy składają się z sekwencji, selekcji, iteracji i pośrednictwa.

### wniosek nadrzędny

Poza pewnymi skrajnymi przypadkami nie istnieje podejście czysto strukturalne, obiektowe czy funkcyjne do wytwarzania oprogramowania.

Duże systemy informatyczne składają się z wielu modułów, które mogą być napisane z wykorzystaniem rożnych sposobów programowania.

### Problem obliczeniowy

Znaleźć w zbiorze liczb naturalnych liczbę tych, które spełniają zadany warunek. Obecnie zdefiniowane są dwa warunki. Zliczane są liczby parzyste oraz większe od 3. W przyszłości mogą pojawić się nowe warunki.

```
from strukturalnie_funkcje import ∗
```

```
if name = = "main":
  natural_numbers = (n for n in range(1, 5))
```

```
numbers = list(natural\_numbers)
```

```
print(numbers)
print(calcNumbers(numbers, "even"))
print(calcNumbers(numbers, "greaterThan3"))
```

```
def isEven(number):
  return not(number % 2)
def isGreaterThan3(number):
  return number > 3def calcNumbers(numbers, isKindOf):
  sum = 0for number in numbers:
     if isKindOf == "even":
        sum = sum + isEven(number)elif isKindOf == "greaterThan3":
        sum = sum + isGreaterThen3(number)else:
        print("Incorrect option")
```
#### return sum

from obiektowo\_obiekty import ∗

```
if name == " main ":
  natural numbers = (n for n in range(1, 5))
```

```
numbers = list(natural\_numbers)
```
print(numbers)

```
calcEven = NumberCalculator(isEven())calcG</math> <math>Than3 = NumberCalculator(isG</math> <math>Than(3)</math>
```

```
print(calcEven(numbers))
print(calcGreateThan3(numbers))
```
### Przykład - rozwiązanie obiektowe

```
class isEven:
  def call (self, number):
     return not(number % 2)
class isGreaterThan:
  def init (self, value):
     self value = value
  def call (self, number):
     return number > self.value
class NumberCalculator:
  def init (self, isKindOf):
     self.isKindOf = isKindOfdef call (self, numbers):
     sum = 0for number in numbers:
        if self.isKindOf(number):
           sum = sum + 1return sum
```

```
def calcNumbers(numbers, isKindOf):
  if len(numbers) == 0:
     return 0
  else:
     return isKindOf(numbers[0]) + calcNumbers(numbers[1:], isKindOf)
if name = = "main":
  natural_numbers = (n for n in range(1, 5))
  numbers = list(natural numbers)print(numbers)
  print(calcNumbers(numbers, lambda x: not(\times % 2)))
  print(calcNumbers(numbers, lambda x: x > 3))
```
### Język programowania

Przyjęty umowny sposób zapisu symboli, dzięki któremu można komunikować się z maszyną obliczeniową, zlecając jej wykonanie zadania.

W drugiej połowie lat 40. (ubiegłego wieku), kiedy John von Neumann zaproponował nowy sposób budowy maszyn obliczeniowych – charakteryzujący się między innymi tym, że maszyny te posiadają skończoną listę podstawowych rozkazów – operatorzy mogli wprowadzać sekwencje tych rozkazów, by rozwiązywać specyficzne problemy obliczeniowe i stali się pierwszymi **programistami**.

### Programowanie – język maszynowy

Pierwsze programy pisane były w językach maszynowych:

program składał się z sekwencji: **kodów rozkazów** i **adresów** ich argumentów

#### Programy w kodzie maszynowym

- **<sup>1</sup>** absolutnie nieprzenośne między różnymi typami maszyn
- **<sup>2</sup>** bardzo trudne w modyfikacji
- **<sup>3</sup>** nieczytelne, a więc i wyszukanie błędów często awykonalne

#### Przykład: x86-64

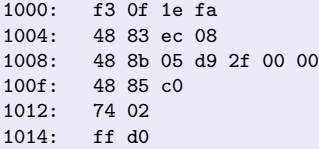

### Programowanie – asembler

#### Asembler

Program tłumaczący programy zapisane w postaci symbolicznej na kod maszynowy

#### Idea:

- Przypisać każdemu kodowi instrukcji **mnemonik** w sposób jednoznacznie kojarzący się z wykonywaną czynnością
- Nadać **identyfikator (nazwę symboliczną)** każdej z danych, by uniknąć operowania jawnymi adresami pamięci

#### Przykład: x86-64

```
push {r7}
add r7, sp, #0
movs r3, #0
mov r0, r3
mov sp, r7
ldr.w r7, [sp], #4
```
### Programowanie – pierwsze języki wysokiego poziomu

W drugiej połowie lat 50 powstały języki kompilowalne:

- **FORTRAN** (FORmula TRANslation) stworzony przez zespół pracujący w **IBM**
- **COBOL** (COmmon Business-Oriented Language) stworzony przez komitet CODASYL (Conference on Data Systems Languages)
- **ALGOL** (ALGOrithmic Language) stworzony przez zespół pracujący w Swiss Federal Institute of Technology in Zurich (ETH Zurich)

Wszystkie te języki udostępniały możliwość definiowania **podprogramów**

#### Podprogram (ang. subroutine)

Sekwencja instrukcji wykonująca konkretne zadanie – zdefiniowana w postaci jednostki, którą można wywołać (ang. callable unit). W różnych językach programowania może być nazywany:

- $\bullet$  funkcją
- **O** procedurą
- **O** metoda

**Programowanie proceduralne** to metodyka, według której kod programu powinien być podzielony na **podprogramy**.

- Każdy **podprogram** może być wywołany w dowolnym miejscu wykonywanego programu:
	- **•** przez inny podprogram,
	- przez siebie samego.
- **Podprogramy** powinny pobierać wszystkie dane jako argumenty wywołania. Wynikiem ich działania może być:
	- wartość zwracana (ang. return value) oraz/lub
	- modyfikacja argumentu wejściowego (tzw. **skutek uboczny**)

**Podprogram** jest podmiotem wykonywanych działań, a dane ich przedmiotem

### Pierwszy kryzys oprogramowania

W latach 60 i 70 ubiegłego wieku po raz pierwszy zauważono, że tworzenie coraz to bardziej złożonego oprogramowania, działającego efektywnie i bezbłędnie, jest problemem **trudnym** a w związku z tym coraz bardziej kosztownym.

Kryzys oprogramowania przejawiał się między innymi w tym, że stworzone oprogramowanie było:

- **o** nieefektywne,
- często nie spełniało postawionych wymagań,
- jego kod źródłowy był niskiej jakości, a w związku z tym trudny w "utrzymaniu".

Dlatego wiele projektów kończyło się:

- przekroczeniem przyjętego budżetu,
- przekroczeniem założonych ram czasowych wykonania.

W celu poprawienia "jakości" tworzonego oprogramowania wprowadzono metodykę **programowania strukturalnego**

## Twierdzenie Böhma-Jacopiniego

Do opisania dowolnego algorytmu wystarcza **diagram przepływu** (inaczej: **sieć działań**, ang. flowchart) złożony tylko z trzech typów struktur kontrolnych:

- **•** sekwencji
- **·** selekcji
- **•** iteracji

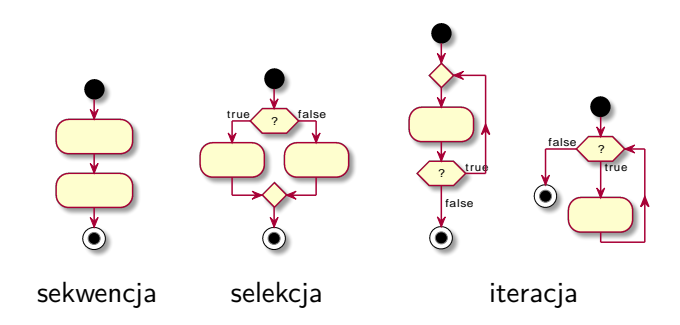

## Edsger Dijkstra – prace

Holenderski naukowiec uważany za jednego z "ojców" **programowania strukturalnego**.

W swoich pracach postulował wprowadzenie **matematycznego dowodzenia** poprawności implementacji algorytmów poprzez:

- ich rekursywną dekompozycje na coraz to mniejsze elementy do poziomu podstawowych jednostek
- matematycznego dowodzenia poprawności działania tych podstawowych jednostek

Podczas swoich prac zauważył, że:

- istnieją pewne sposoby stosowania instrukcji **goto**, które **uniemożliwiają** rekursywną dekompozycję problemu,
- istnieją także takie sposoby stosowania instrukcji **goto**, które nie wprowadzają tego problemu (odpowiadają one operacjom: selekcji lub iteracji).

## Edsger Dijkstra – prace cd.

Dijkstra wykazał, że:

Poprawność działania **instrukcji sekwencyjnych** oraz **selekcji** może być dowiedziona przy użyciu enumeracji.

Poprawność działania **instrukcji iteracyjnych** może być dowiedziona przy użyciu techniki indukcji.

Niestety dowodzenie tego typu było **bardzo pracochłonne** i nie przyjęło się w praktycznych zastosowaniach.

#### Proszę zauważyć:

Struktury kontrolne programów, które pozwalają na matematyczne wyprowadzenie dowodu poprawności działania, są **tymi samymi** strukturami kontrolnymi, dzięki którym można skonstruować implementację dowolnego algorytmu zgodnie z twierdzeniem Böhma-Jacopiniego.

Instrukcja występująca w wielu starszych językach programowania, umożliwiająca przekazanie sterowania do dowolnej innej instrukcji w ramach działającego procesu. Miejsce przekazania sterowania oznaczone jest poprzez etykietę (label:)

```
Przykład w języku C++ Przykład w języku PHP
int main() {
  bool condition = true;
START:
  if (condition)
    goto START;
  else
    goto END;
 END:
  return 0;
 }
                            <?php
                            $condition=True;
                            START:
                            if($condition==True) goto START;
                            if($condition==False) goto END;
                            END:
                            echo "End"
                            ?>
```
### Go To Statement Considered Harmful

W 1968 r. Edsger Dijkstra napisał list do redakcji czasopisma "Communications of the Association for Computing Machinery", w którym zasugerował, że używanie instrukcji **goto** jest szkodliwe i prowadzi to tworzenia nieczytelnego i trudno-testowalnego kodu (ang. spaghetti code $^1$ ).

Wywołał on szeroką dyskusję w środowisku programistów, która trwała ponad 10 lat.

Ostatecznie jego stanowisko zwyciężyło i nowoczesne języki programowania, takie jak: Python, Java, Javascript, Rust, nie udostępniają tej instrukcji. Dodatkowo języki, które mają wbudowaną tą instrukcję zazwyczaj **ograniczają** zakres celu skoku (np: do ciała aktualnej funkcji)

#### <sup>l</sup> Spaghetti code

Termin oznaczający skomplikowany i trudny do zrozumienia kod źródłowy, powstały np. z powodu nadużywania instrukcji **goto**.

### Fortran **IF**

IF (value) 3, 6, 9

### odpowiada semantycznie

IF (value) (value<0) THEN GOTO 3 (value==0) THEN GOTO 6 (value>0) THEN GOTO 9

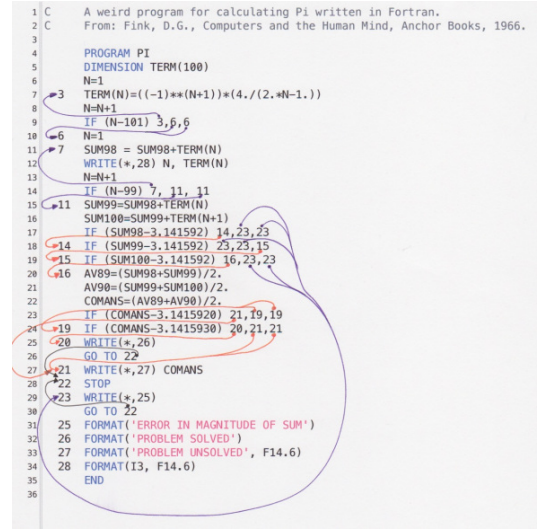

Źródło: [https://craftofcoding.files.wordpress.com/2013/10/lore\\_spaghetti.pdf](https://craftofcoding.files.wordpress.com/2013/10/lore_spaghetti.pdf)

### Programowanie strukturalne

Każda metodyka programowania narzuca programiście pewien zestaw ograniczeń

### Szeroka definicja programowania strukturalnego

"Metodyka programowania, która nakłada ograniczenia na **bezpośrednie** przekazywanie sterowania programem" (Robert C. Martin).

#### Definicja bardziej użyteczna

Metodyka programowania, która narzuca:

- stosowanie wysokopoziomowych struktur kontrolnych: selekcji, iteracji i sekwencji oraz unikanie stosowania niskopoziomowej instrukcji skoku,
- stosowanie rekursywnej dekompozycji problemu obliczeniowego typu top-down w celu zdefiniowania tzw. podstawowych jednostek obliczeniowych,
- każda podstawowa jednostka ma rozwiązywać pojedynczy problem programistyczny.

Sposób rozwiązywania problemu obliczeniowego metodyką programowania strukturalnego można podsumować w następujący sposób:

- Pisz kod programu:
	- stosując struktury kontrolne typu: selekcja, iteracja i sekwencja,
	- $\bullet$  deklarując i wywołując podprogramy:  $P_1, \ldots, P_n$ .
- Definiuj implementację podprogramów *P*1*, ....., P<sup>n</sup>* w ten sposób, że wykorzystuje ona wywołania innych podprogramów.
- Dekompozycję podprogramów wykonuj tak długo, aż ich implementacja będzie na tyle prosta, że nie będzie wymagać wywołań innych podprogramów.

### Python a programowanie strukturalne

### Instrukcja selekcji

```
if expression:
   statement(s)
else:
   statement(s)
```
if expression1: statement(s) elif expression2: statement(s) else: statement(s)

### Instrukcje iteracji

while expression: statement(s)

for iterating\_var in sequence: statement(s)

### Definiowanie podprogramu przy użyciu funkcji

```
def function_name(parameters):
    statement(s)
    return [expression]
```
### Python – odstępstwa od "idealnych" struktur kontrolnych

Wiele współczesnych języków programowania ma wbudowane instrukcje:

- **break**
- **continue**
- **exit**

których użycie może zmienić sposób działania głównie instrukcji iteracji

```
Python – break
```

```
for iterating var in sequence:
    # loop code before condition
    if condition:
        break
    #loop code after condition
# code outside for-loop
```

```
while expression:
    # loop code before condition
    if condition:
        break
    #loop code after condition
# code outside while-loop
```
Po wykonaniu instrukcji **break** sterowanie wykonaniem programu zostanie przeniesione do wiersza # code outside ... loop

#### Python – continue

```
for iterating_var in sequence:
    # loop code before condition
    if condition:
        continue
    #loop code after condition
# code outside for-loop
```
while expression: *# loop code before condition* if condition: continue *#loop code after condition # code outside while-loop*

Po wykonaniu instrukcji **continue** sterowanie wykonaniem programu zostanie przeniesione do linii # loop code before condition

#### Python sys.exit

```
import sys
sys.exit(0)
```
Wywołanie funkcji **exit** kończy działanie programu i zwraca do systemu operacyjnego kod zakończenia.

#### Problem obliczeniowy

Znaleźć rozwiązania równania kwadratowego w dziedzinie liczb rzeczywistych i zespolonych

$$
a \cdot x^2 + b \cdot x + c = 0
$$

### Krok 1

Definiujemy dedykowany podprogram, który będzie rozwiązywał problem obliczeniowy

```
#!/usr/bin/env python3
def quadraticEquationsSolver():
    pass
```

```
if __name__ == "__main__":
   quadraticEquationsSolver()
```
W ramach rozwiązywanego zadania można wyróżnić następujące podzadania:

- pobranie współczynników równania od użytkownika,
- właściwe obliczenia znajdujące miejsca zerowe,
- wyświetlenie uzyskanych wyników.

Na potrzeby bieżącego zadania obliczeniowego dodatkowo przyjęto:

- współczynniki równania są wprowadzane jako argumenty wywołania skryptu (3 liczby rzeczywiste w postaci: *a b c*),
- współczynniki te będą przechowywane w postaci 3-elementowej krotki,
- wyniki będą udostępniane jako 2-elementowa krotka liczb rzeczywistych lub zespolonych.

### Krok 2

Dekompozycja na podzadania – wczytanie danych wraz z ich weryfikacją i właściwe wyznaczenie pierwiastków, jeśli dane są poprawne. Na razie żadna z tych funkcji nie jest zaimplementowana.

```
def quadraticEquationsSolver():
    status,coefficients=readCoefficients()
    if status:
        zeroes=findZeroes(coefficients)
        displayZeroes(zeroes)
    else:
        print("Error!! - wrong input format")
```
Zmienna status służy do raportowania o poprawności wczytanych współczynników

### Krok 3

Implementacja podzadania: wczytanie wartości współczynników równania i ich weryfikacia.

import sys import math

```
def readCoefficients():
    if len(sys.argv)-1!=3:
        return False, (0,0,0)
    else:
        a = float(sys.argv[1])b = float(sys.argv[2])c = float(sys.argv[3])if abs(a)! = 0.0:
            return True, (a,b,c)
        else:
            return False, (0,0,0)
```
### Programowanie strukturalne – przykład cd.

W ramach podzadania wyznaczania miejsc zerowych można wyróżnić kolejne podzadania:

- $\bullet$  wyznaczenie wartości  $\Delta$ ,
- gdy ∆ *>*= 0, wyznaczenie miejsc zerowych w dziedzinie liczb rzeczywistych,
- gdy ∆ *<* 0, wyznaczenie miejsc zerowych w dziedzinie liczb zespolonych.

### Krok 4

### Dekompozycja podzadań dla podprogramu findZeroes

```
def findZeroes(coefficients):
    a,b,c=coefficients
    delta=calculateDelta(a,b,c)
    if delta>=0:
        zeroes=findRealZeroes(a,b,c,delta)
    else:
        zeroes=findComplexZeroes(a,b,c,delta)
    return zeroes
```
### Krok 5

Implementacja podzadania obliczania wartości ∆

```
def calculateDelta(a,b,c):
    return h * h - 4 * a * c
```
### Krok 6

Implementacja podzadania wyznaczania zer w dziedzinie liczb rzeczywistych

```
def findRealZeroes(a,b,c,delta):
   x1=(-b-math.sqrt(detta))/(2*a)x2=(-b+math.sqrt(detta))/(2*a)return (x1,x2)
```
### Krok 7

Implementacja podzadania wyznaczania zer w dziedzinie liczb zespolonych

```
def findComplexZeroes(a,b,c,delta):
   import cmath
   x1=(-b-cmath.sqrt(delta))/(2*a)
   x2=(-b+cmath.sqrt(delta))/(2*a)
```
### Krok 8

Implementacja podzadania wyświetlania wyników

```
def displayZeroes(zeroes):
    print(zeroes)
```

```
$python3 example_8.py 1 0 0
(-0.0, 0.0)$python3 example_8.py -2 -8 10
(1.0, -5.0)$python3 example_8.py 2 2 2
((-0.5-0.8660254037844386j), (-0.5+0.8660254037844386j))
```